## **How to set "Black and White" as the default printing mode**

**Step 1** JAIST統合印刷サービスを利用するためのプリンタを設定する。

https://www.jaist.ac.jp/iscenter/printing/system/

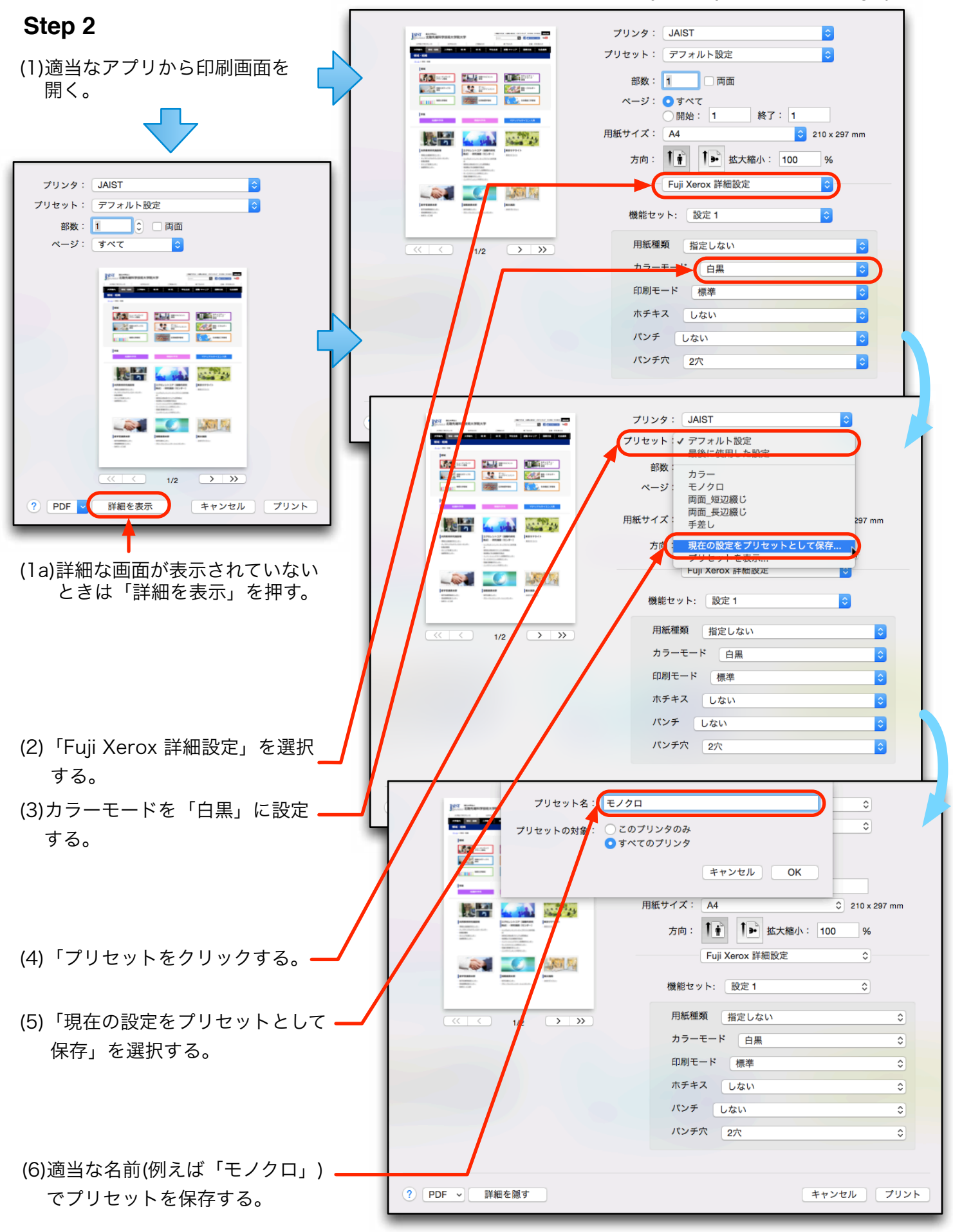

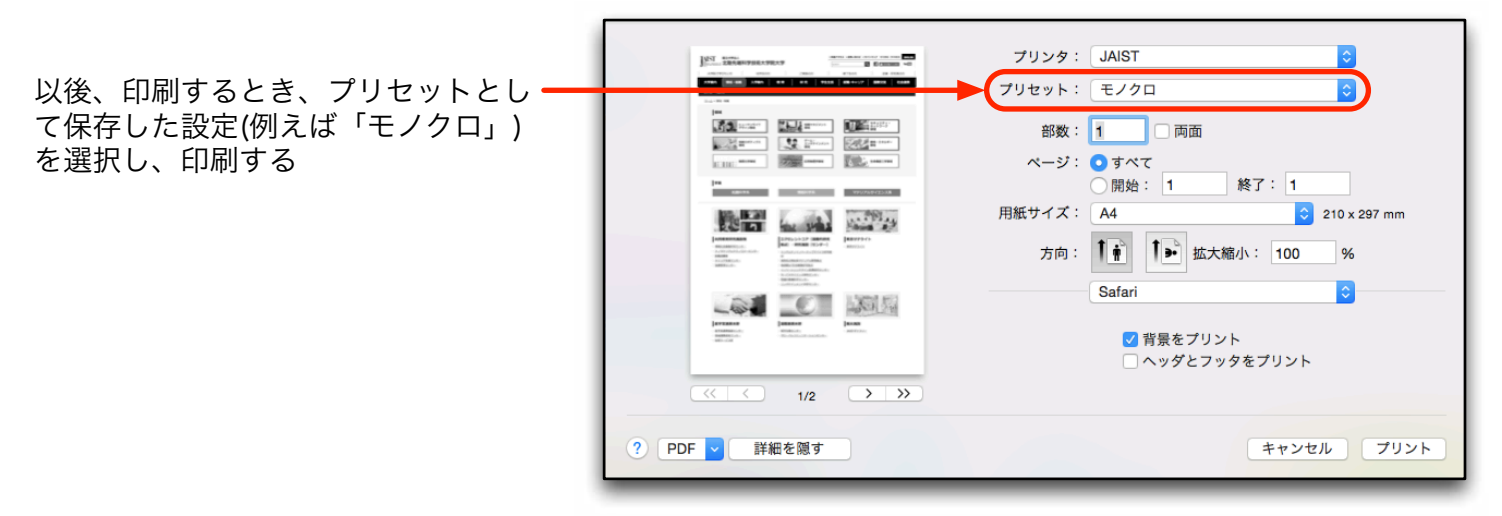